#### **Инструкция**

### **по подключению к собранию MS Teams по ссылке.**

#### **Шаг 1.**

### *Копируем ссылку*

#### СЕКЦИЯ 3

#### РАЗВИТИЕ И СОЦИАЛИЗАЦИЯ РЕБЕНКА В ДОШКОЛЬНОМ И МЛАДШЕМ ШКОЛЬНОМ ВОЗРАСТЕ: СОВРЕМЕННЫЕ ИССЛЕДОВАНИЯ, ОПЫТ ОРГАНИЗАЦИИ ПСИХОЛОГИЧЕСКОГО СОПРОВОЖДЕНИЯ

Руководитель – Лебеденко Ольга Алексеевна, к. филос. наук, доцент кафедры психологии развития Академии психологии и педагогики ЮФУ модераторы: Камалова Наталья Геннадьевна, Качура Ирина Сергеевна

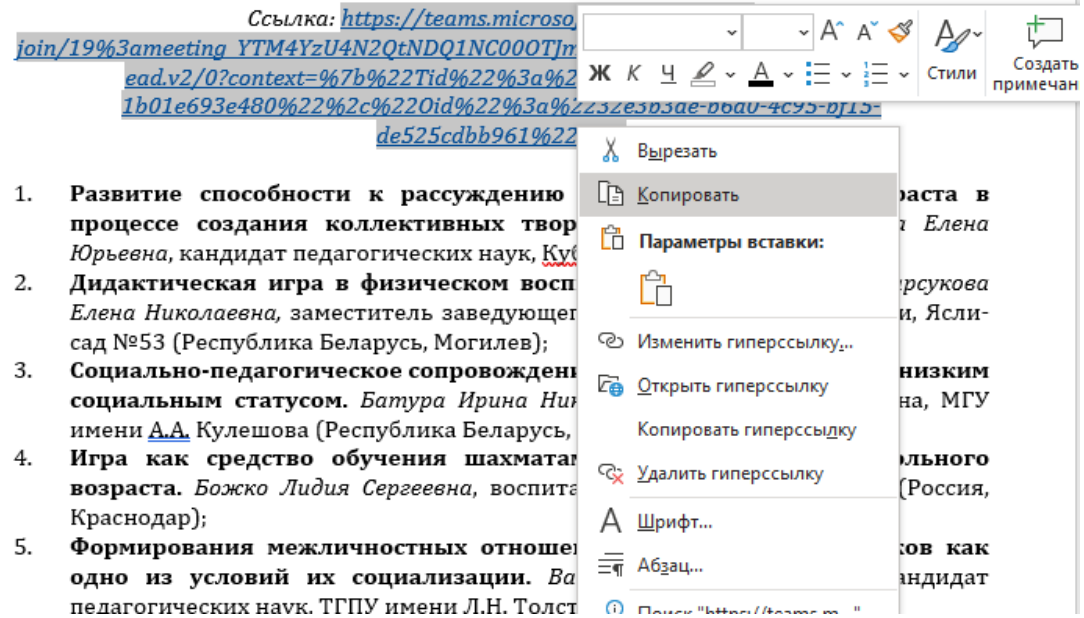

## **Шаг 2.**

# *Вставляем ссылку в поисковую строку браузера (желательно, Google Chrome) и переходим по ней.*

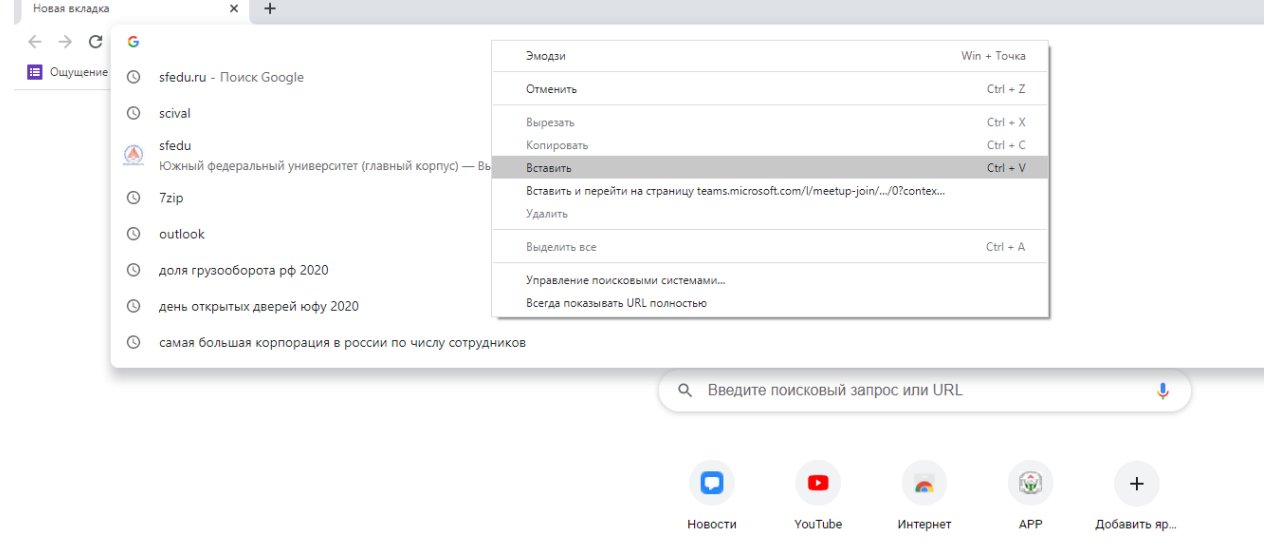

**Шаг 3**

# *Выбираем пункт «Продолжить в этом браузере»*

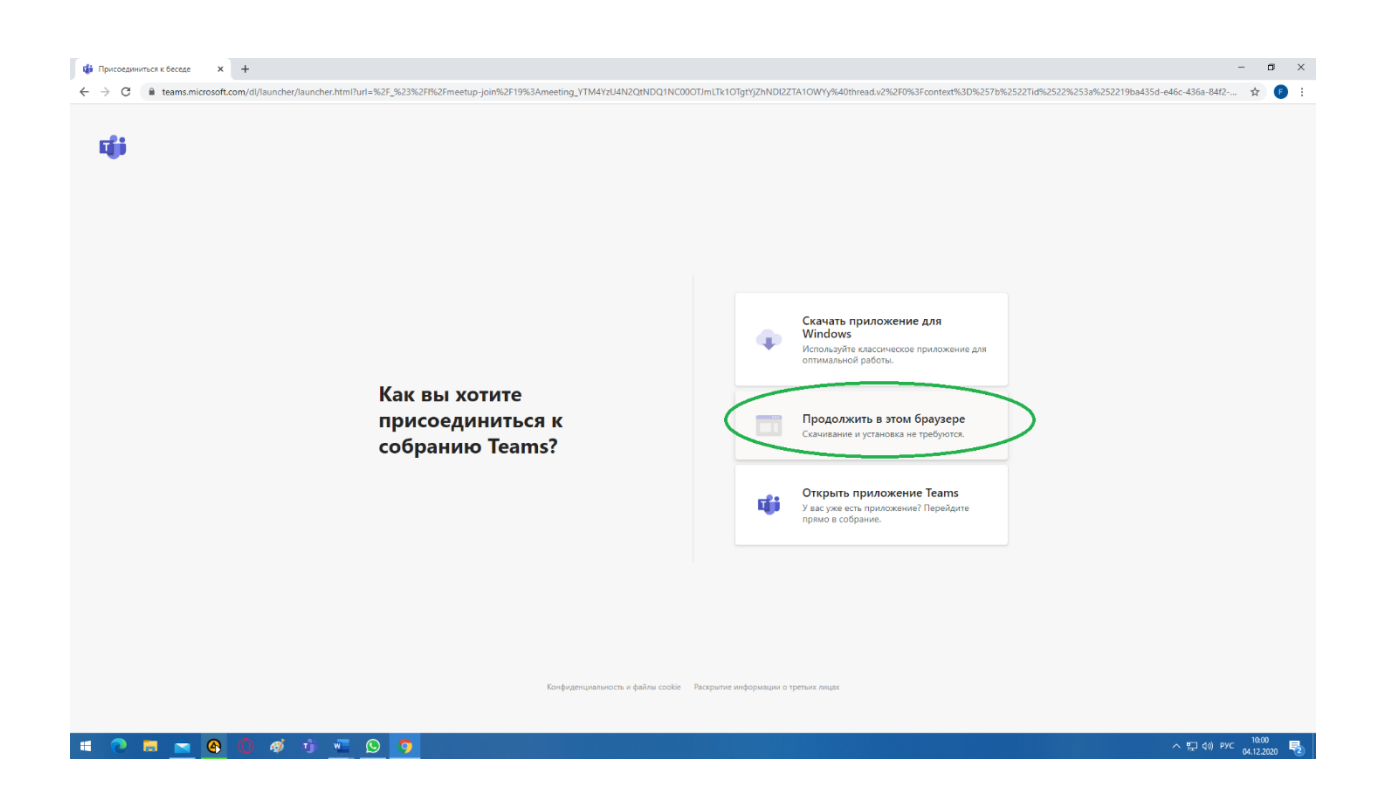

## **Шаг 4.**

# *При запросе использования микрофона и/или камеры нажимаем «Разрешить»*

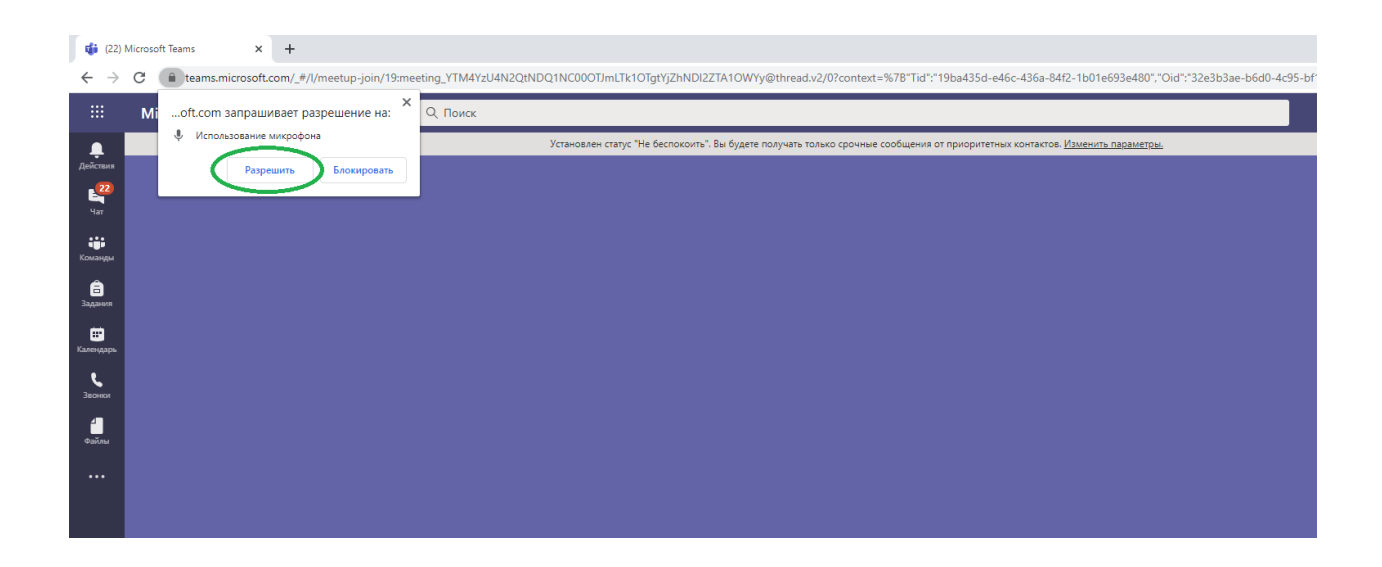

**Шаг 5**

# *Вводим имя по типу «ФИО Организация» и нажимаем «Присоединиться сейчас»*

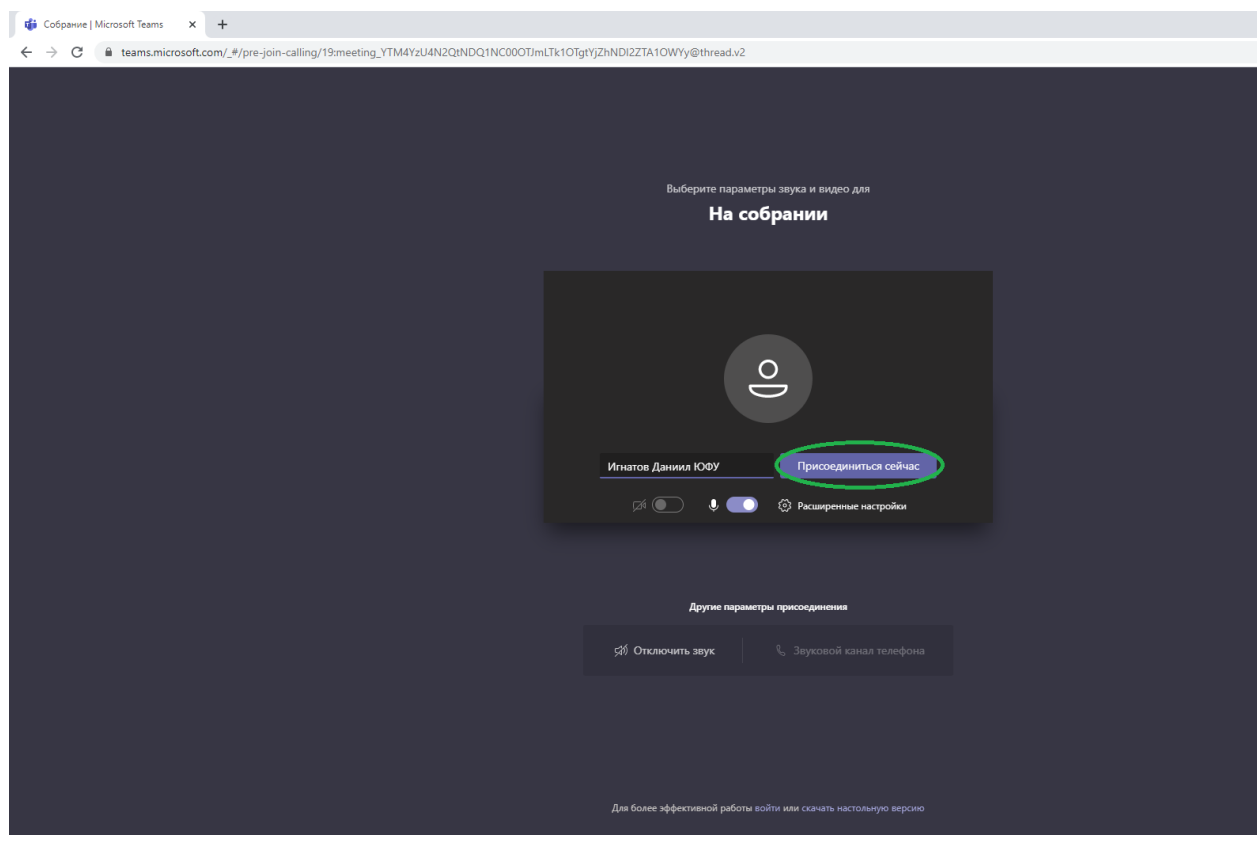